# **KINE 601**

## **Inferences concerning means** *t***-tests, different kinds of ANOVA's**

**Reading: Huck pp 233 - 416**

### **Parametric Statistics**

### • **Parametric Statistics:**

- statistics performed on continuous data (interval or ratio data)
- more powerful than non-parametric statistics when assumptions are met
	- note: previously discussed Pearson correlation is a parametric statistic

### • **Assumptions:**

- normal distributions
	- distributions for all variables involved in the statistic are normally distributed
- independent distributions
	- in all distributions, one subjects score is not dependent any other score
- similar (homogeneous) variances for all variables involved in the statistic
- assumptions are usually relaxed and "statistical robustness" is cited if
	- samples are very large
	- samples have the same number of subjects ( same *n* )
- sometimes data are "transformed" in an attempt to "normalize" the data
	- example: log transformation (taking the natural log of each data point)

### **Student's** *t* **- test**

- **for independent data (uncorrelated data or unmatched data)**
	- $H_0$ :  $y_1 = y_2$
	- tests for significant differences between 2 independent means ( $y_1$  and  $y_2$ )
	- calculated  $t = y_1 y_2$  difference between means  $S(y_1 - y_2)$  standard error of the difference between means
	- reject  $H_0$  if calculated  $t$  > table  $t$  at a given probability ( $\alpha$ ) level ( or calculated  $p$  - value is  $< \alpha$  )
- **for dependent data (correlated data, matched pairs, pre-post testing)**
- calculated  $t = d_y$ mean difference between pairs  $S$  ( d  $_{y}$  ) standard error of the mean difference between pairs
	- note: when the correlation between the correlated pairs is large, the standard error of the mean difference will be small. This makes the calculated *t* statistic large, making it a more powerful test.

### **Independent** *t***-test example**

• A researcher wishes to determine if a significant difference exists between a select group of hospitalized Caucasian heart disease patients and hospitalized African-American heart disease patients with respect to total cholesterol. At a local hospital, 10 Caucasian and 10 African-American patients with confirmed heart disease had their blood drawn and analyzed for total cholesterol. Data were analyzed using a student's independent t-test.

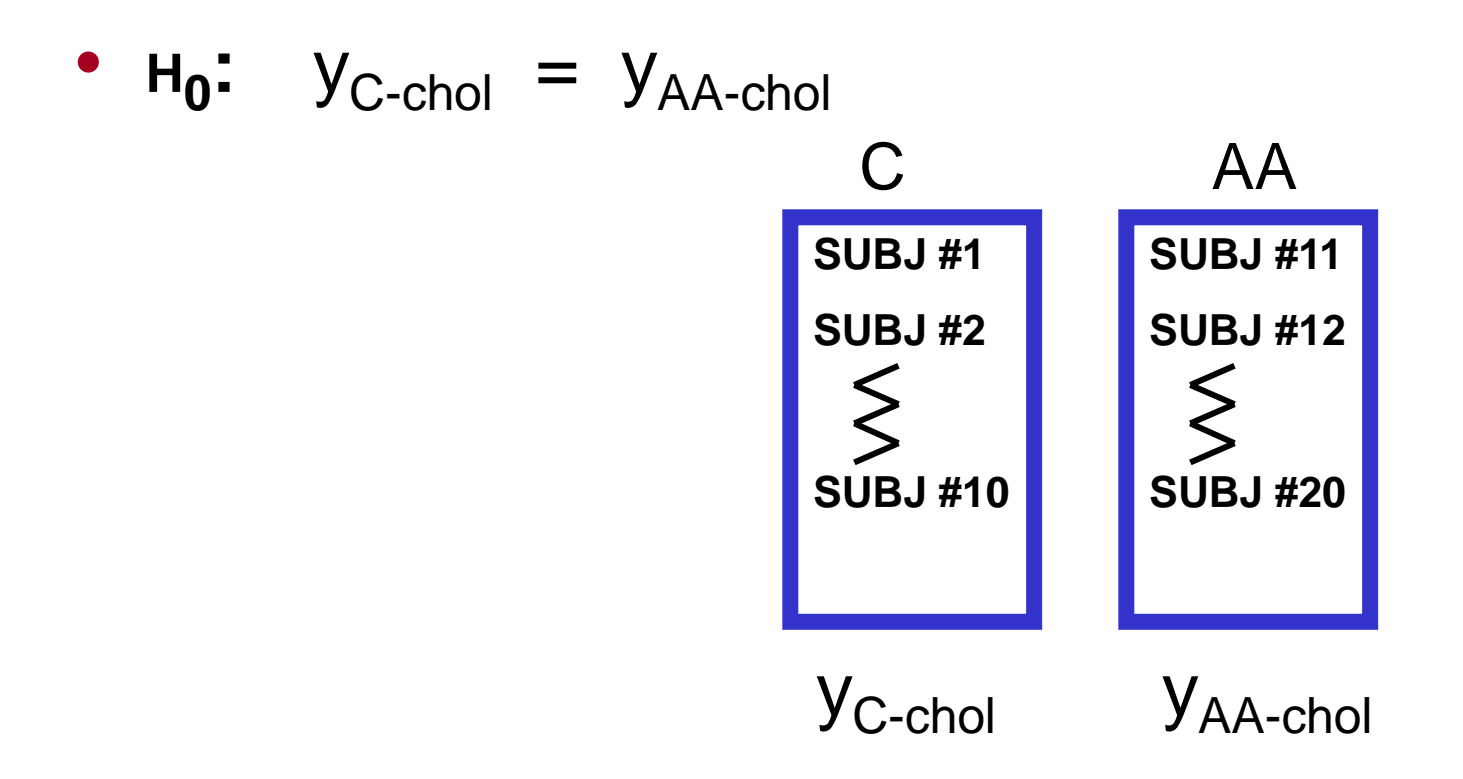

### **Correlated** *t***-test example**

• A researcher wishes to determine if a a new cholesterol lowering drug will significantly lower cholesterol in a group of hospitalized heart disease patients. A group of 20 hospitalized heart disease patients were administered the drug over a three week period. The researcher wants to first determine if the drug significantly lowered cholesterol levels during the first week of treatment. Blood from the patients was drawn and analyzed at the onset of the study and again at the end of the first week. Data were analyzed using a correlated (paired) *t*-test.

$$
\bullet \qquad H_0: \quad Y_{\text{chol-T1}} = Y_{\text{chol-T2}}
$$

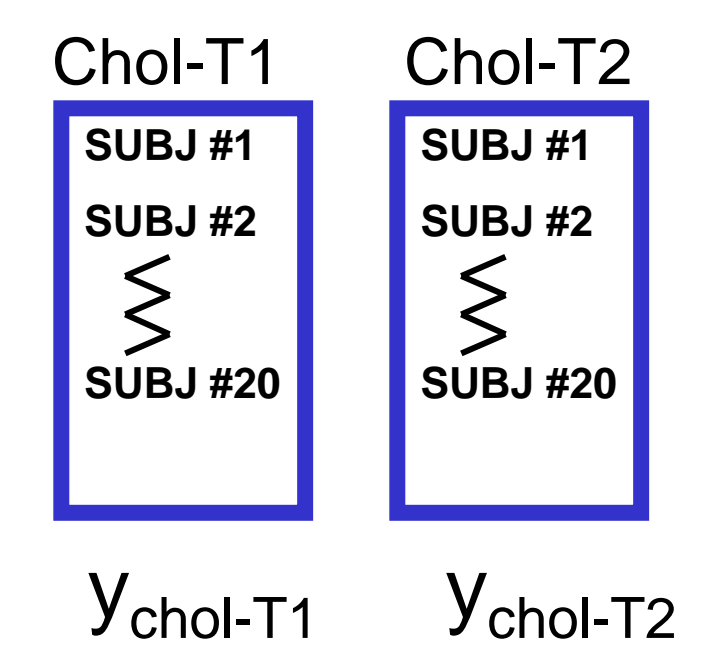

### **Hotellings T<sup>2</sup>- the Multivariate t-test**

- **Multivariate - having more than 1 dependent variable**
- **Hotellings T<sup>2</sup>**
	- tests for differences between two groups of means (two vectors of means)

• H<sub>0</sub>: 
$$
\begin{pmatrix} y_1 \\ x_1 \\ \overline{z}_1 \end{pmatrix} = \begin{pmatrix} y_2 \\ x_2 \\ \overline{z}_2 \end{pmatrix}
$$

• Hotelling's T**<sup>2</sup>** Example:

• A researcher wishes to determine if a significant difference exists between a select group of hospitalized Caucasian heart disease patients and hospitalized African-American heart disease patients with respect to total cholesterol, LDL cholesterol, and triglycerides. At a local hospital, 10 Caucasian and 10 African-American patients with confirmed heart disease had their blood drawn and analyzed for total cholesterol, LDL cholesterol, and triglycerides. Data were analyzed using a Hotelling's T**<sup>2</sup>**

### **analysis of variance (ANOVA)**

#### **One-way ANOVA for independent data**   $\overline{2}$

- **<sup>H</sup><sup>0</sup> :** y<sup>1</sup> <sup>=</sup> <sup>y</sup>2 = y3………...y<sup>p</sup>
- tests for significant differences between 2 or more means of one dependent variable with respect to one independent variable
- calculated  $\boldsymbol{F}$  = **between groups variance** (variance caused by treatment) **within groups variance** (variance caused by sampling error)
	- variances are often called "mean squares" (MS) :  $F = \overline{\text{MSB}}$

MSW

• reject  $H_0$  if calculated  $F$  > table  $F$  at a given probability ( $\alpha$ ) and  $df$  level ( or calculated  $p$  - value is  $< \alpha$  )

### **Post hoc and planned comparisons**

- **"Post hoc" tests are used in ANOVA's to determine exactly which means are significantly different from one another** 
	- Listed from most "liberal" to most "conservative":
		- t-test, Fischer's LSD, Duncan's test, Newman-Keuls, Tukey, Sheffe test
- Bon Ferroni adjustments for post hoc tests will d type I error chances
	- good idea but seldom done
- Apriori planned comparisons between two specific means or between a combination of means can be made using various types of post hoc tests and contrasts
	- Suppose you hypothesized that the average of the dependent variable means in the first two categorizations in an ANOVA is equal to the dependent variable mean of the third categorization. An apriori contrast can be constructed so as to make this comparison.

### **Graphical representation of one-way ANOVA**

- graphical example of One-way ANOVA :
	- 30 subjects…..10 in each independent variable classification
	- tests for differences in means for the dependent variable *y* among the three different levels of the independent variable (treatments) **A**:
		- **treatment A1**, **treatment A2**, and **treatment A3**
	- $H_0$ :  $y_{A1} = y_{A2} = y_{A3}$  (follow up post hoc comparisons)

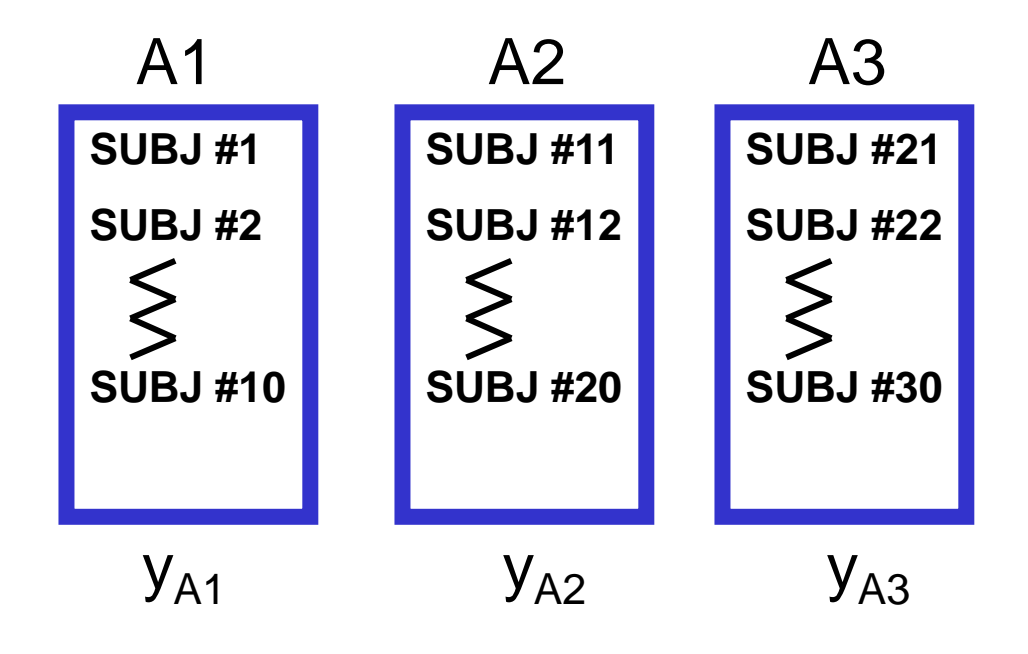

### **one-way ANOVA example**

• A researcher wishes to determine if there is any difference in cholesterol among a select group of hospitalized heart patients with respect to 3 different genetic levels of heart disease risk. The risk stratification is based on how many first degree relatives have documented heart disease before the age of 50. A group of 20 patients so stratified yielded a sample of 9 patients with 1 relative with heart disease, 6 patients with 2 relatives, and 5 patients with 3 relatives. Blood was drawn from all patients and analyzed for cholesterol. Data were analyzed using a one-way analysis of variance.

• 
$$
H_0
$$
:  $y_{FH1} = y_{FH2} = y_{FH3}$  (follow up post hoc comparisons)

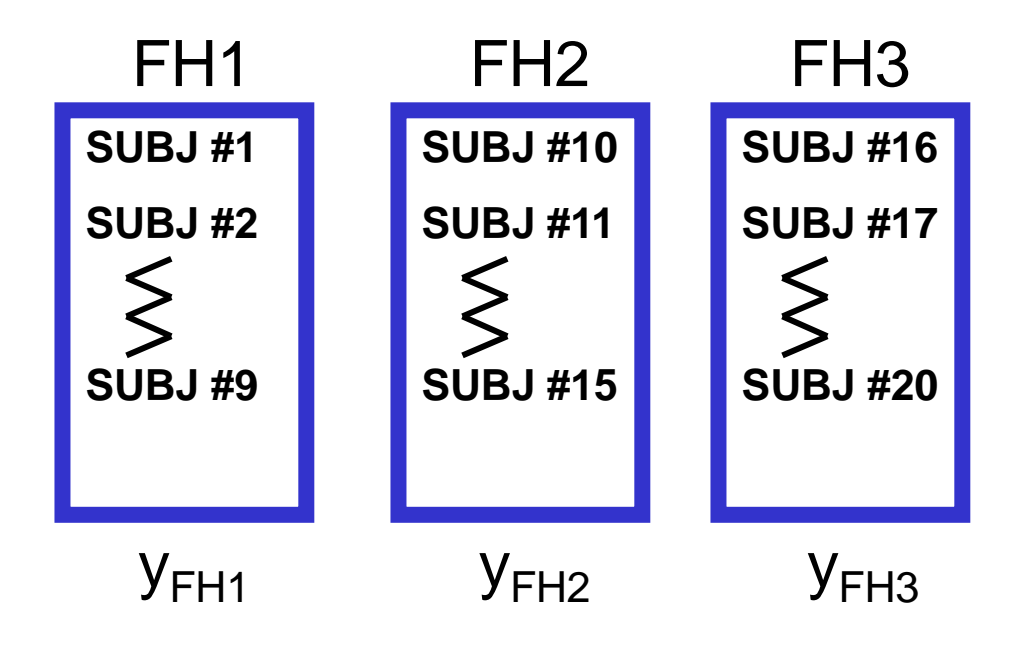

### **Source Table for One-Way ANOVA**

#### • One-way ANOVA source Table (Microsoft Excel):

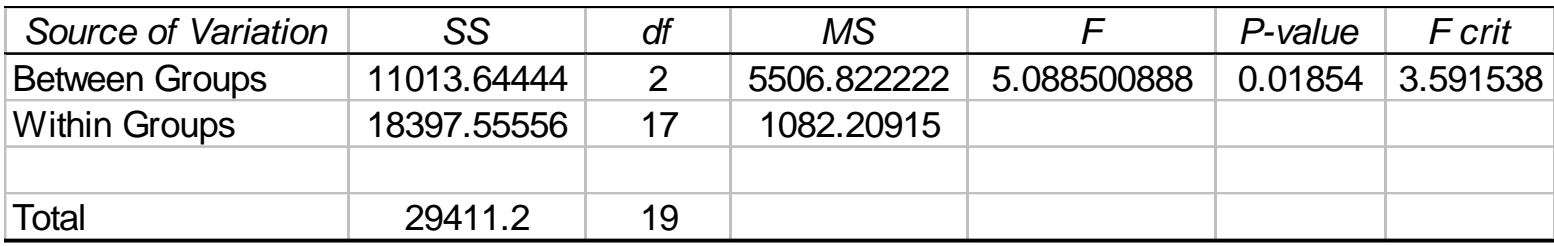

#### One-way ANOVA source Table (SAS):

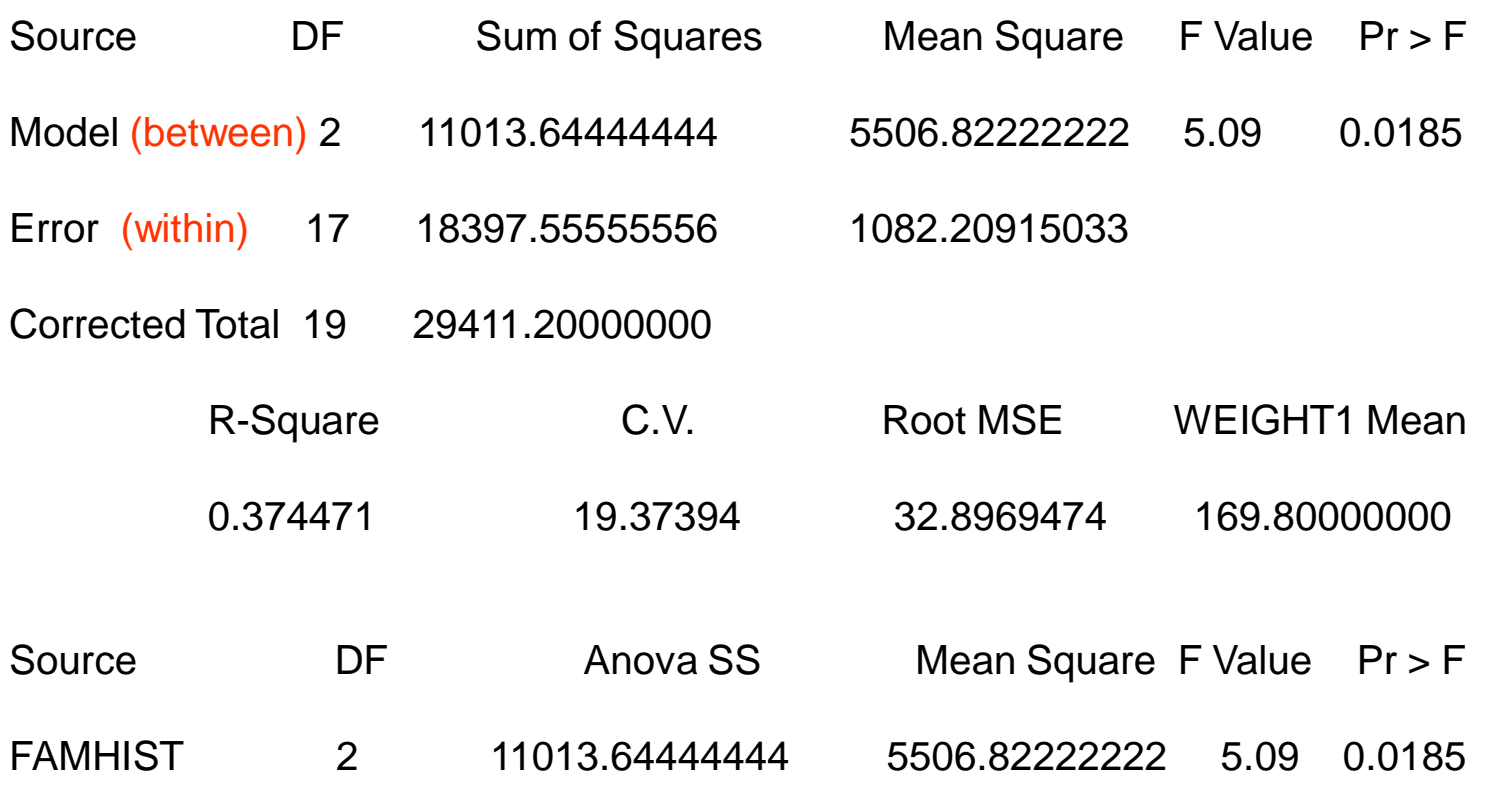

### **Post Hoc analysis for One-Way ANOVA (Duncan's test)**

Means with the same letter are not significantly different. **Duncan Grouping Mean N # of REALATIVES (CHOL)**

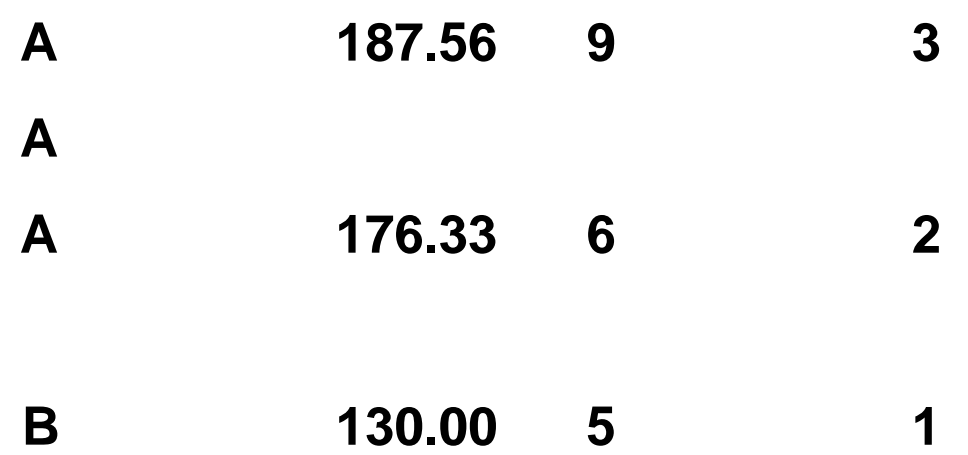

### **Analysis of variance with repeated measures**

#### • **One-Way ANOVA with repeated measures**

- also called: within subjects ANOVA, randomized block design
- tests for differences between means of the dependent variable for the same subjects over a period of time and / or under different treatment conditions
- like the dependent *t*-test, RM ANOVA is modified to account for the correlation of successive measurement on the same subject
- repeated measure ANOVA partitions out the within subjects variation (error) in a one-way ANOVA into variation due to treatment and variation due to subject treatment interaction (error variation). This makes the total error variation in RM designs smaller r larger F-ratio r more powerful test.
- RM ANOVA assumes that, since extraneous variation due to different subjects should not exist to a significant extent, differences found between treatments or time points should primarily be due to the action of the independent variable
- must be cautious of "practice effect", "fatigue effects", "confounding effects"
	- extraneous variation due to participating in the treatment or the passage of time
- calculated  $\boldsymbol{F}$  = between timepoints variance (variance caused by treatment)

### **Graphical representation of RM ANOVA**

#### • **One-Way ANOVA with Repeated Measures**

• 2 or more repeated assessments of a dependent variable are taken from the same subjects ( $n = 20$  in this graphical illustration) at selected time points along the course of the administration of some independent (treatment) variable A.

• 
$$
H_0
$$
:  $y_{A-T1} = y_{A-T2} = y_{A-T3}$  (follow up post hoc comparisons)

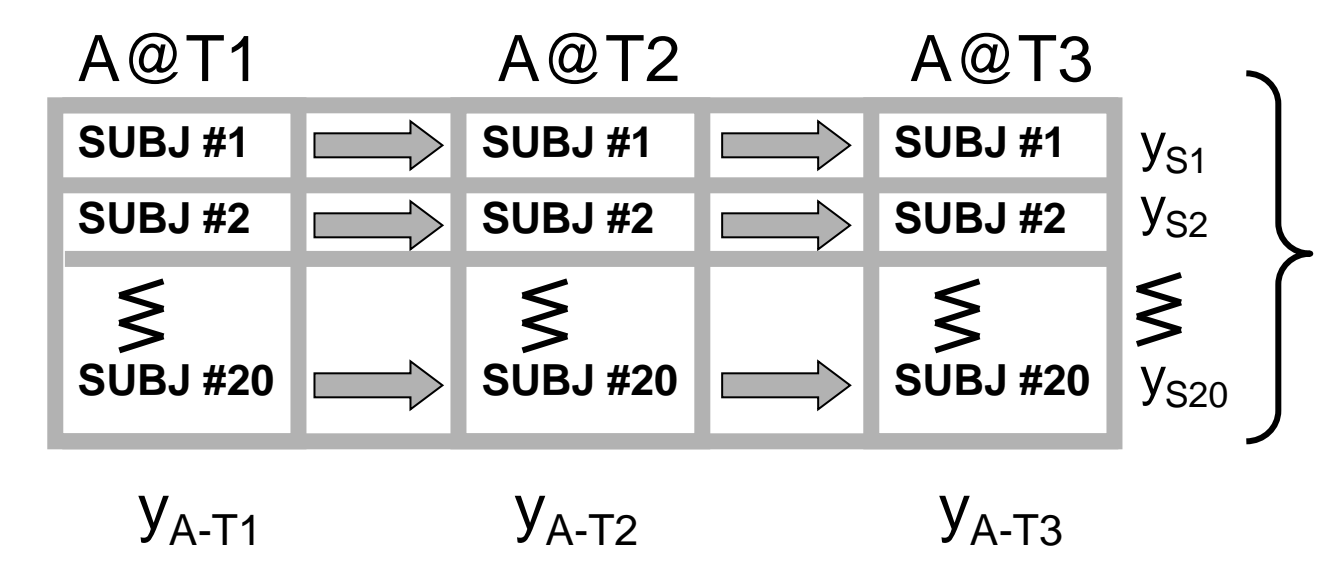

variation between subjects is expected and is not of experimental importance. Although it is given in most stat program printouts it has nothing to do with data interpretation

### **Repeated Measures ANOVA example**

• A researcher wishes to determine if a a new cholesterol lowering drug will significantly lower cholesterol in a group of hospitalized heart disease patients. A group of 20 hospitalized heart disease patients were administered the drug over a 2 week period. The researcher wants to determine if the drug significantly lowered cholesterol levels from week to week during the 2 week period. Blood from the patients was drawn and analyzed at the onset of the study, again at the end of the first week, and finally, at the end of the 2nd week. Data were analyzed using a repeated measures ANOVA.

• 
$$
H_0
$$
:  $y_{\text{chol-BL}} = y_{\text{chol-W1}} = y_{\text{chol-W2}}$  (follow up post hoc comparisons)

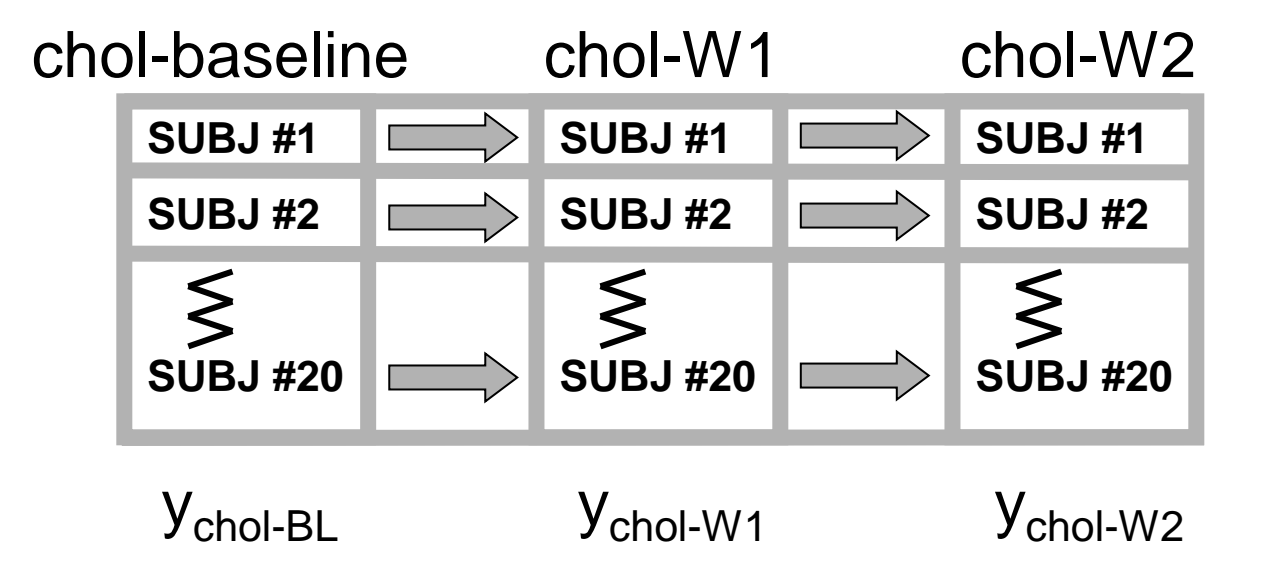

#### • **RM ANOVA source Table (SAS)**:

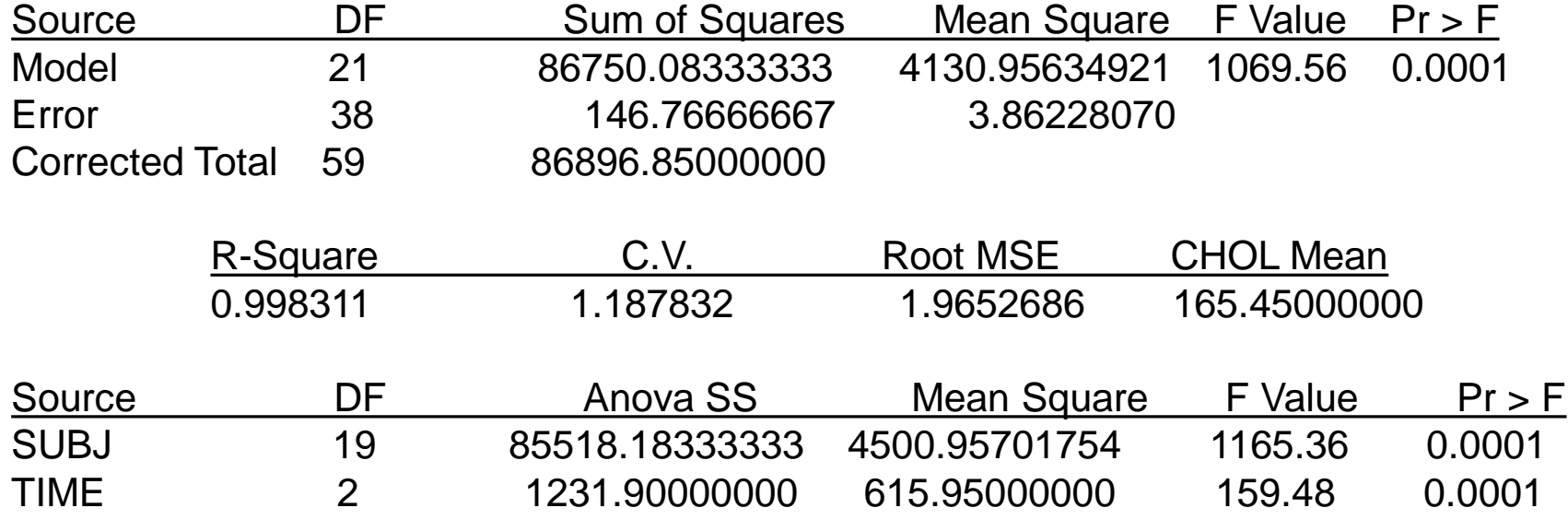

#### • **One-way ANOVA source Table (SAS) for same data:**

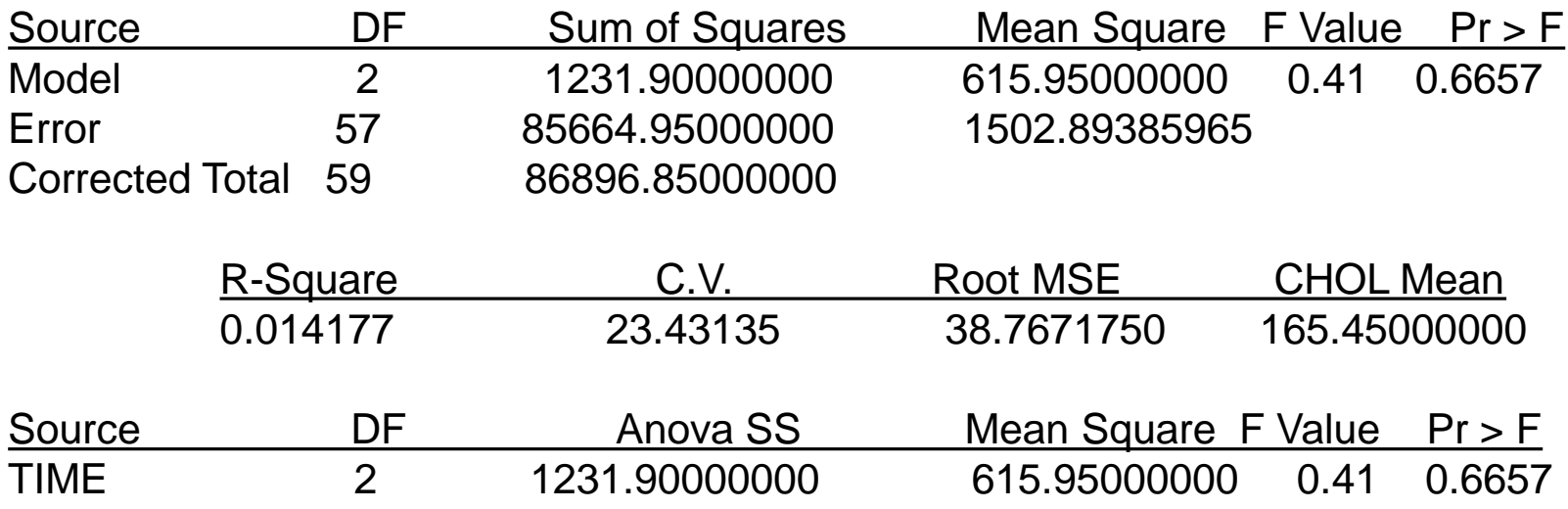

### **Analysis of Variance (ANOVA)**

#### • **two-way factorial ANOVA for independent data**

- tests for significant differences between 2 or more means of one dependent variable with respect to 2 or more independent variable **(factors)**
- results in 3 *F*-tests….1 for each **main effect** and 1 for possible **interaction**  of the treatments

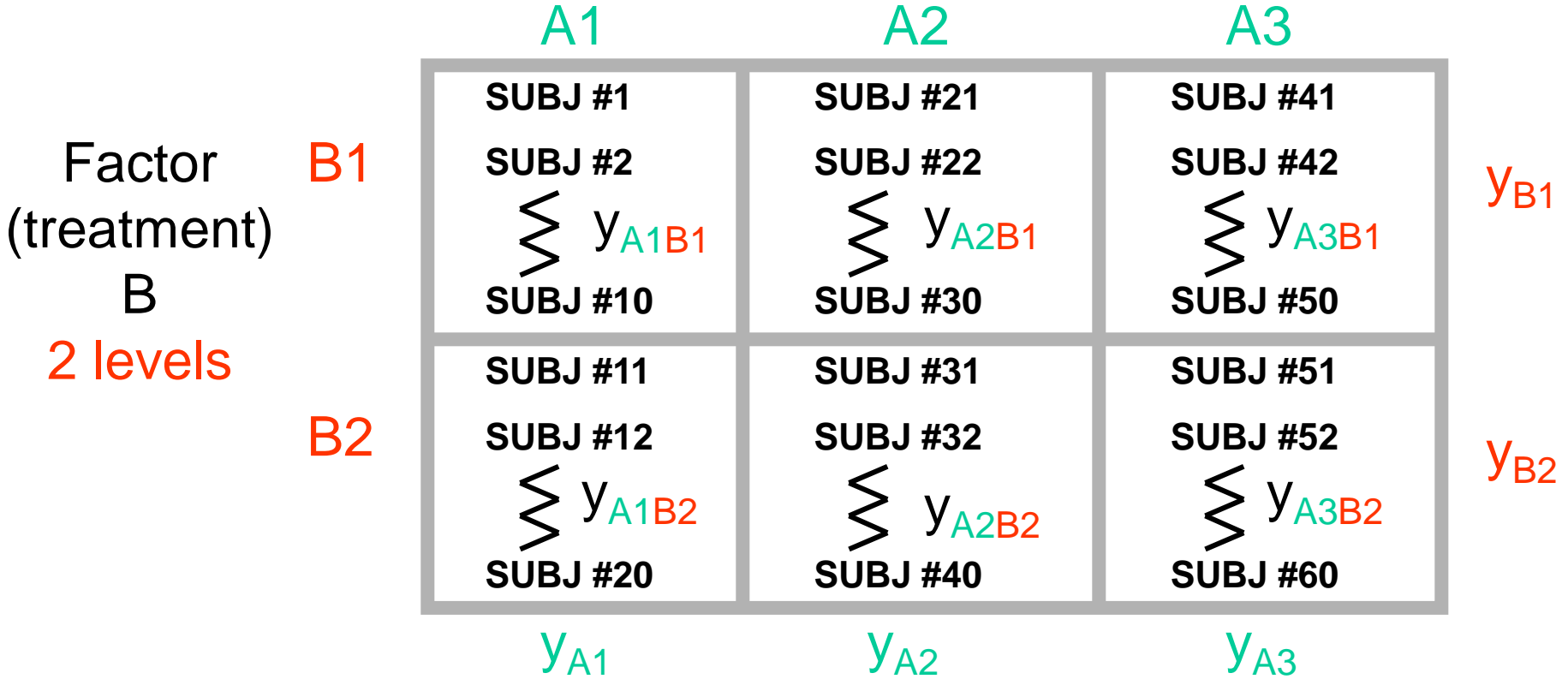

### Factor (treatment) A - 3 levels

### **2 X 3 Factorial ANOVA Example**

• a researcher wishes to determine if post-participation plasma norepinephrine levels (pg/ml) differ among ropes course participants that A: participate in different "elements" of the course and B: are shown a video of participation prior to actually participating

### Factor (treatment) A

#### Ropes Course Participation Levels

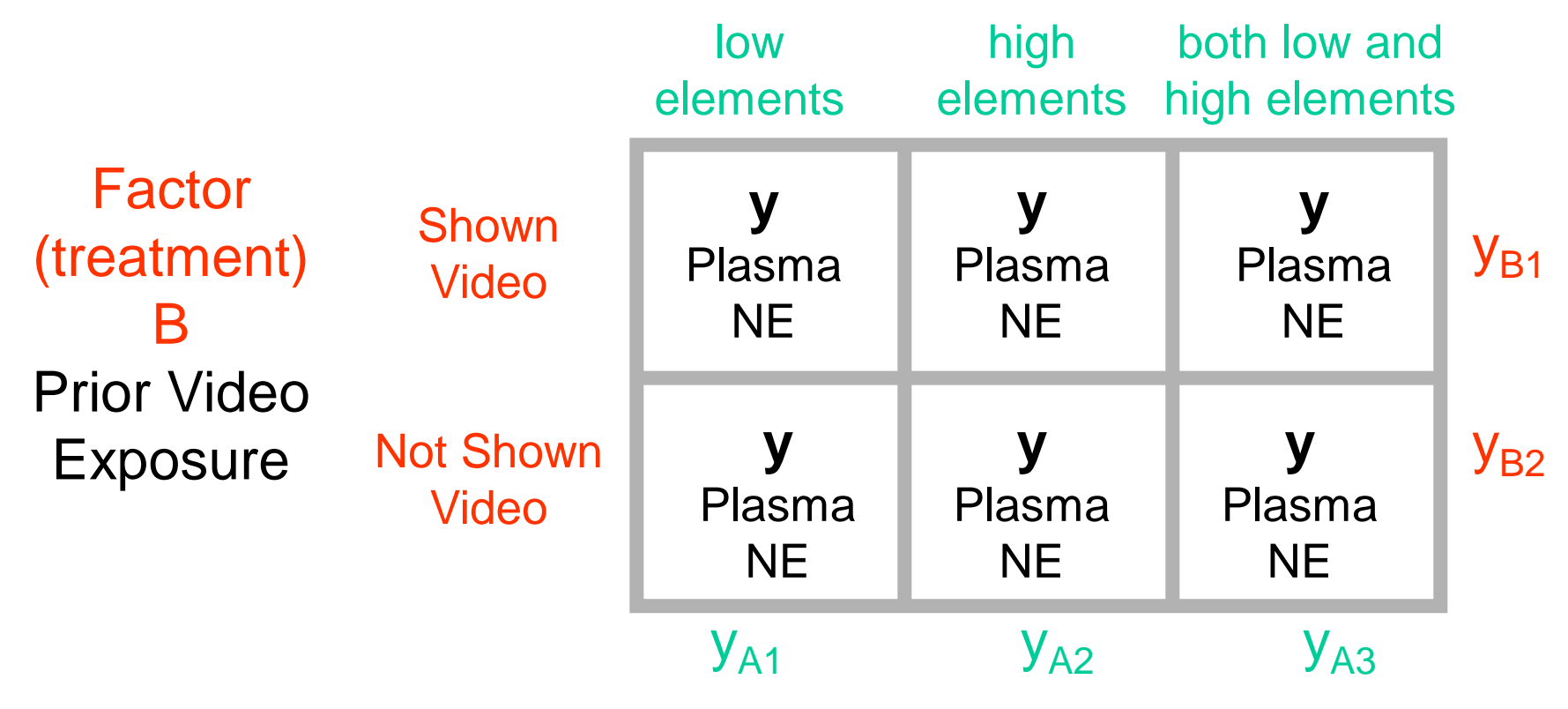

### **Analysis of Variance (ANOVA)**

- **Two-Way factorial ANOVA for independent data** 
	- Main Effects (row effects and column effects)
		- **Main effect for factor A (columns)**
		- is there significant differences among  $y_{A1}$ ,  $y_{A2}$ , &  $y_{A3}$  ( $H_0$ :  $y_{A1} = y_{A2} = y_{A3}$ )

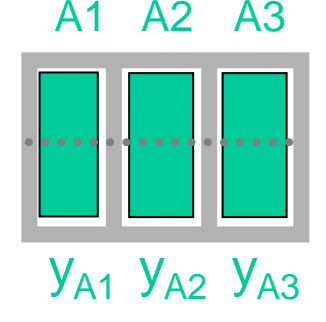

in example: does participation in different elements of the ropes course affect plasma NE levels?

(follow up Post hoc comparisons)

#### • **Main effect for factor B (rows)**

• is there significant differences between  $y_{B1}$ , &  $y_{B2}$  (  $H_0$ :  $y_{B1} = y_{B2}$  )

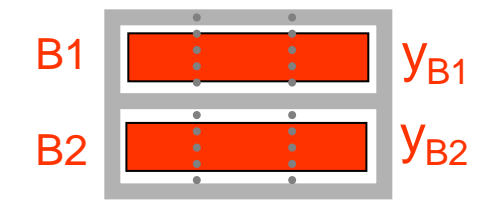

in example: does being shown a video prior to participation affect plasma NE levels

### **Analysis of Variance (ANOVA)**

- **Two-Way factorial ANOVA for independent data: Interaction Effects**
	- occurs when there is a directionally different response of the dependent variable at different levels of the independent variable

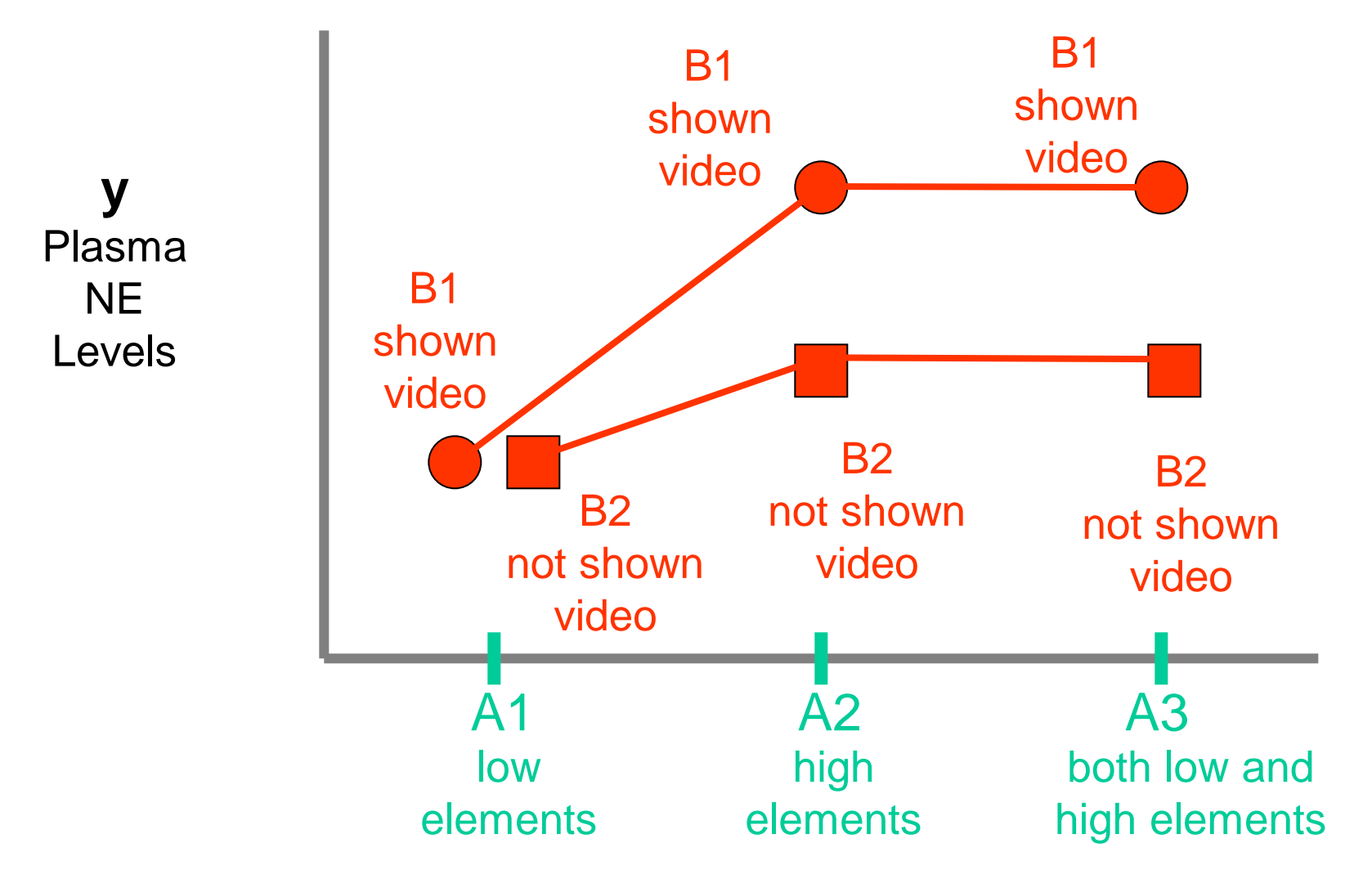

### **analysis of variance (ANOVA)**

#### • **Two-way Factorial ANOVA for independent data**

- **Testing Interaction Effects:** 
	- When an interaction is present, you must test **simple main effects (SME)**
		- comparison of dependent variable means at individual levels of each independent variable (SME of **A** at **B1** and SME of **A** at **B2**)
		- example below illustrates testing the simple main effects of **<sup>A</sup>** at **B1**
			- is there any significant difference in  $y_{A1B1}$ ,  $y_{A2B1}$ , &  $y_{A3B1}$

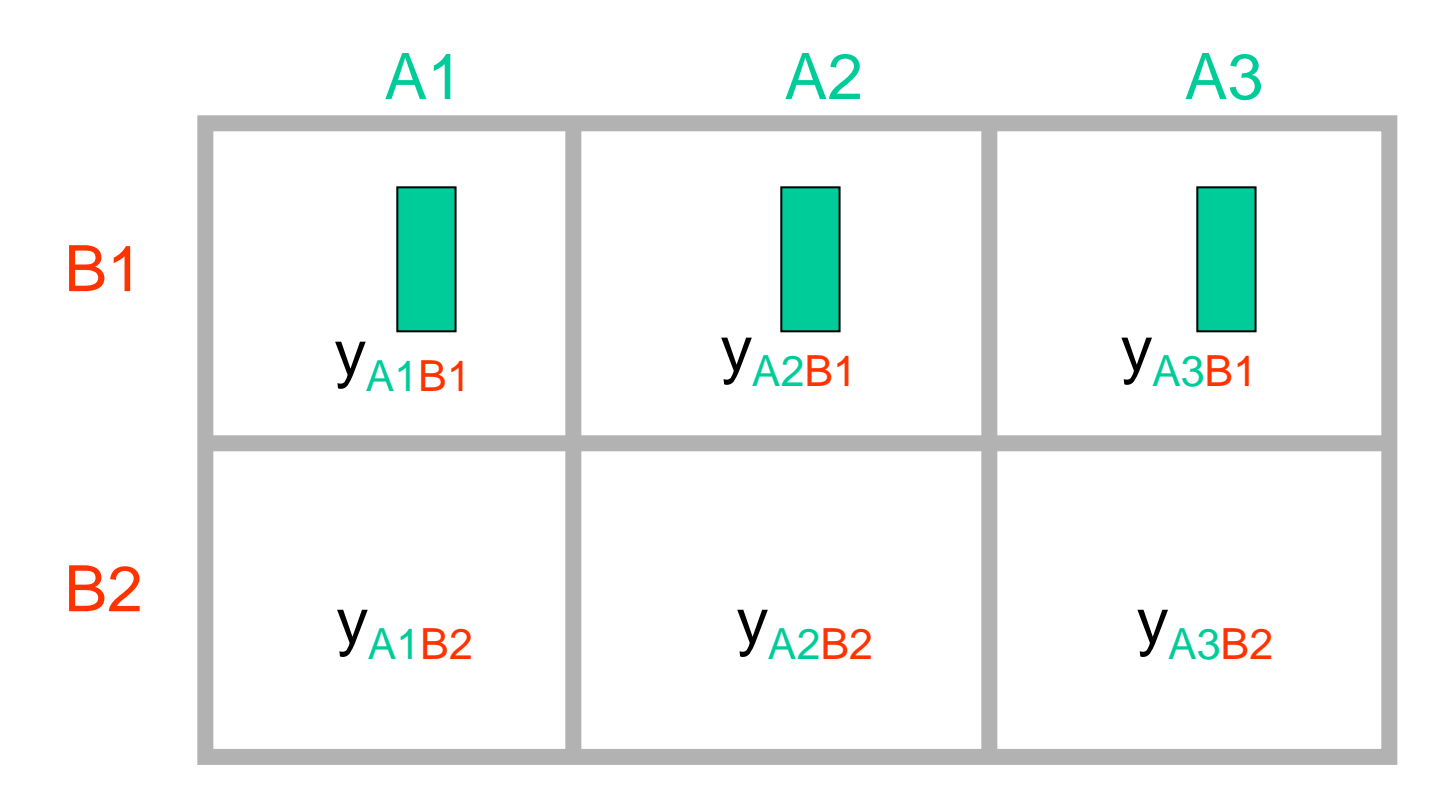

### **Analysis of Variance (ANOVA)**

#### • **Two-Way factorial ANOVA for independent data**

- **Testing Interaction Effects:** 
	- When an interaction is present, you must test simple main effects (SME)
		- comparison of dependent variable means at individual levels of each independent variable (SME of B at A1, SME of B at A2, SME of B at A3)
		- example below illustrates testing the simple main effects of B at A2
			- is there any significant difference in yA2B1 & yA2B2

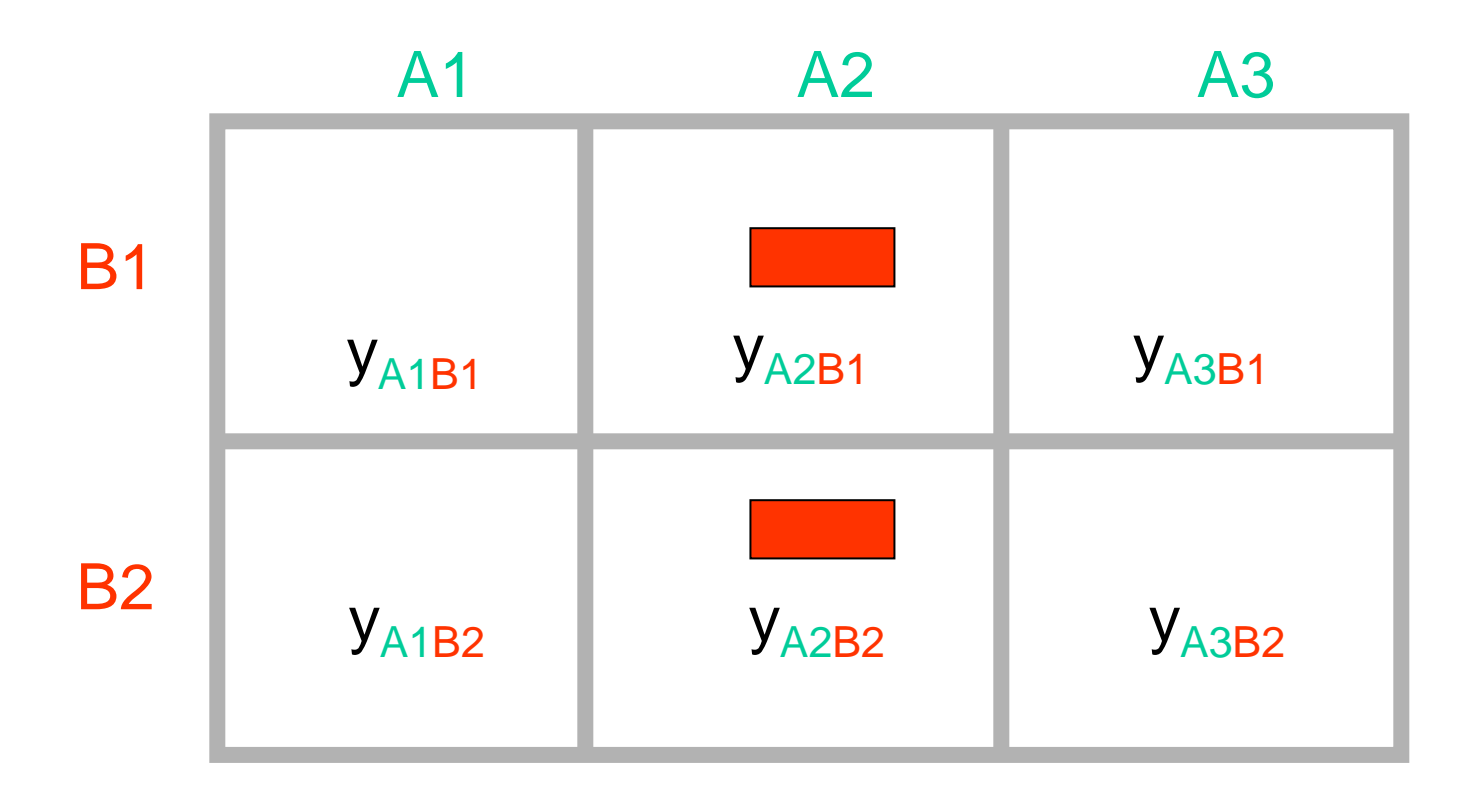

#### • **Factorial ANOVA source Table (SAS)**:

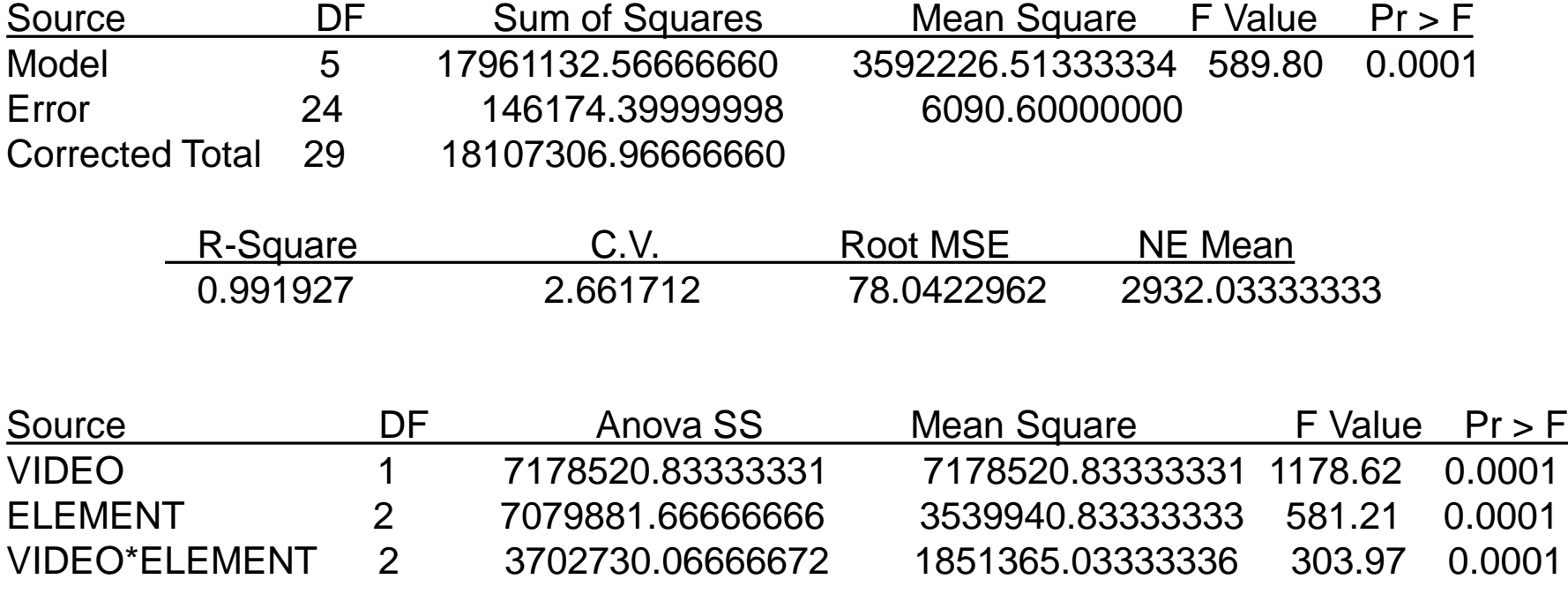

### **Other types of ANOVA's**

- **Multi-Factor factorial ANOVA**
	- **example 2 X 2 X3**
	- **more than two independent variables**
	- **F-ratio is obtained for each factor & interaction**

**yA1B1C1**

- **Factorial AVOVA's with repeated measures**
	- **Split plot (the illustrated design) is popular**
	- **F-ratio obtained for each timepoint (T), for each classification (B) of subjects, and for interaction**

#### • **Multivariate ANOVA's**

- **One-Way or Factorial ANOVA's with more than one dependent variable** 
	- obtain overall test statistic (Wilks  $\lambda$ )
	- follow up with univariate ANOVA's for each dependent variable then do all post hocs

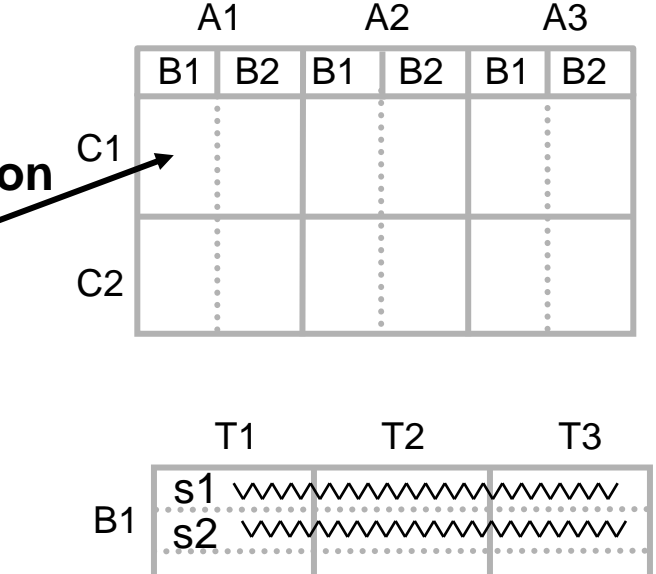

B2

 $s4$ s3

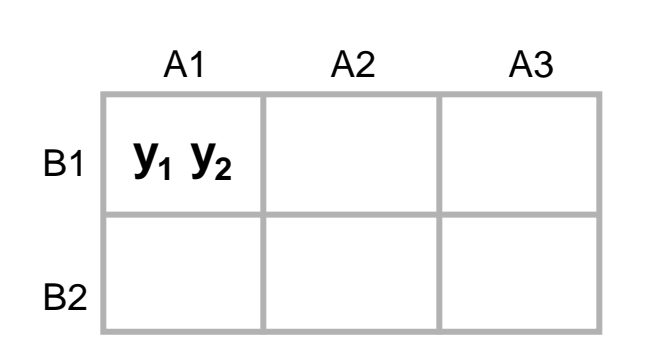

wwwwwwwww wwwwwwwww

## **Other types of ANOVA's**

- **Analysis of Covariance (ANCOVA) - mixture of ANOVA and regression**
	- Adjust the means of the dependent variable for the influence of another variable
		- Least Square Means means adjusted for influence of covariate allowing for comparisons
	- Used when
		- checking for differences between means taking into account information on another variable
	- Can be one-way or factorial
		- Covariate variable must be continuous
		- Relationship of covariate variable to dependent variable must be linear and be the same in all classifications of the independent variable
- In our ropes course example: Suppose we knew that plasma NE levels were linearly related to the time spent on the course. We would enter minutes on the course as a covariate.
- Suppose we wish to test a control group and an experimental group on measures of strength after putting the experimental group through a weight training regimen. Pre-training scores for strength would be entered as a covariate to adjust the post-training scores for scores on the pre-training assessment.

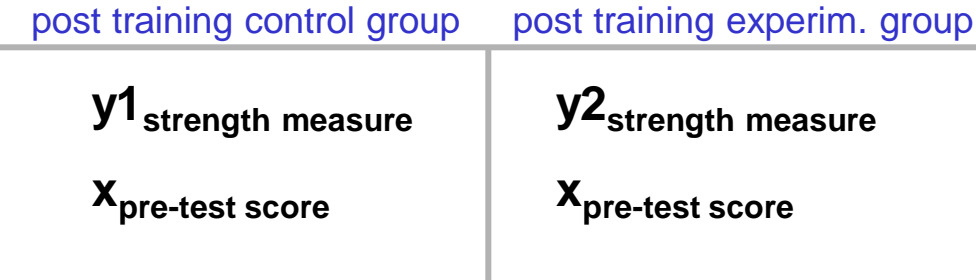